# МИНОБРНАУКИ РОССИИ Федеральное государственное бюджетное образовательное учреждение высшего образования **«Тверской государственный технический университет»**  (ТвГТУ)

 УТВЕРЖДАЮ Проректор по учебной работе \_\_\_\_\_\_\_\_\_\_\_\_\_\_\_ Э.Ю. Майкова  $\begin{array}{ccccc}\n\kappa & \rightarrow & \n\end{array}$  20 г.

# **РАБОЧАЯ ПРОГРАММА**

дисциплины части, формируемой участниками образовательных отношений, Блока 1 «Дисциплины (модули)»

# **«Автоматизированное проектирование»**

Направление подготовки бакалавров – 08.03.01 Строительство.

Направленность (профиль) – Архитектурно-конструктивное проектирование зданий

Типы задач профессиональной деятельности: проектный

Форма обучения – очная

Инженерно-строительный факультет Кафедра «Конструкции и сооружения»

Тверь 20\_\_\_\_

Рабочая программа дисциплины соответствует ОХОП подготовки бакалавров в части требований к результатам обучения по дисциплине и учебному плану.

Разработчик программы: доцент кафедры КиС А.В. Бровкин

Программа рассмотрена и одобрена на заседании кафедры КиС «\_\_\_\_» \_\_\_\_\_\_\_\_\_\_\_\_ 20\_\_\_\_г., протокол № \_\_\_\_\_.

Заведующий кафедрой Т.Р. Баркая

Согласовано Начальник учебно-методического отдела УМУ Д.А. Барчуков

Начальник отдела комплектования зональной научной библиотеки Сальфевического Сада Салавического Сада Жмыхова

# **1. ЦЕЛИ И ЗАДАЧИ ДИСЦИПЛИНЫ**

#### **Цель дисциплины:**

 подготовка специалиста, способного использовать современные средства информационных технологий и автоматизированного проектирования в практике проектирования строительных конструкций;

#### **Задачами дисциплины являются:**

 дать общее представление о состоянии использования вычислительной техники и информационных технологий в области проектирования несущих конструкций и систем зданий и сооружений;

 дать навыки практической работы в решении расчетно-конструкторских задач с использованием современных вычислительных комплексов – средств автоматизации проектирования.

### **2. МЕСТО ДИСЦИПЛИНЫ В СТРУКТУРЕ ООП**

Дисциплина относится к части, формируемой участниками образовательных отношений Блока 1 «Дисциплины (модули)". Для изучения курса требуются знания дисциплин: «Математика!», «Инженерная и компьютерная графика», «Информатика», «Теоретическая механика», «Сопротивление материалов», «Механика грунтов», «Основы архитектуры и строительных конструкций», «Основы архитектурно-конструктивного проектирования зданий», «Строительная механика», «Основания и фундаменты».

Изучение дисциплины происходит параллельно с такими дисциплинами как: «Железобетонные конструкции», «Металлические конструкции», «Типология и архитектурно-конструктивного проектирования зданий», «Реконструкция и переустройство зданий», «Архитектурно-градостроительное проектирование» и в значительной степени связано с содержанием курса этих дисциплин.

Приобретенные знания в рамках данной дисциплины, помимо их самостоятельного значения, необходимы в дальнейшем при изучении дисциплин, ориентированных на проектирование, перепланировку и реконструкцию, связанных с проектированием промышленных и гражданских объектов, и иных инженерных сооружений, и при выполнении расчетно-конструкторской части выпускной квалификационной работы.

# **3. ПЛАНИРУЕМЫЕ РЕЗУЛЬТАТЫ ОБУЧЕНИЯ ПО ДИСЦИПЛИНЕ**

#### **3.1. Планируемые результаты обучения по дисциплине**

#### **Компетенция, закрепленная за дисциплиной в ОХОП:**

УК-2. Способен определять круг задач в рамках поставленной цели и выбирать оптимальные способы их решения, исходя из действующих правовых норм, имеющихся ресурсов и ограничений.

#### **Индикаторы компетенции, закрепленной за дисциплиной в ОХОП:**

ИУК-2.1. Определяет совокупность задач в рамках поставленной цели проекта.

ИУК-2.2. Выбирает оптимальный способ решения задач, учитывая действующие правовые нормы и имеющиеся условия, ресурсы и ограничения.

#### **Показатели оценивания индикаторов достижения компетенции**

ИУК-2.1

*Знать:* 

З.1. основные программы, которые имеют актуальные базы данных нормативных документов, действующих в области проектирования и расчета строительных конструкции зданий и сооружений на территории РФ;

З.2. основные интернет ресурсы, содержащие базы нормативно-технической документации. *Уметь:* 

У.1. использовать программное обеспечение предназначенное для сбора, обмена, хранения и обработки информации при расчетах несущих конструкций зданий и сооружений;

У.2. использовать программно-вычислительный комплекс для получения основных нормативных данных о характеристиках применяемых материалов в несущих конструкциях и расчетные параметры, о районах строительства.

### ИУК-2.2

#### *Знать:*

З.1. основные возможности реализации МКЭ в ПВК при формировании поставленных задач; *Уметь:* 

У.1. использовать существующие открытые в inet ресурсе базы данных нормативных документов и правильно использовать ПВК для решения поставленных задач.

#### **Иметь опыт практической подготовки:**

ПП1. Выполнять и анализировать расчетные схемы в ПВК с учетом действующих требований нормативной базы на территории РФ.

#### **Компетенция, закрепленная за дисциплиной в ОХОП**:

ПК-5. Способность проводить расчетное обоснование и конструирование строительных конструкций зданий и сооружений промышленного и гражданского назначения.

#### **Индикатор компетенции, закрепленной за дисциплиной в ОХОП:**

 ИПК-5.3. Выполняет расчеты прочности, жесткости, устойчивости строительных конструкций, в том числе с использованием прикладного программного обеспечения.

#### **Показатели оценивания индикаторов достижения компетенции**

#### *Знать:*

З.1. основные программно-вычислительные комплексы, используемые при расчете строительных конструкций;

З.2. теоретические основы метода конечных элементов, используемого в программновычислительных комплексах при раскрытии статической неопределимости сложных конструктивных схем.

#### *Уметь:*

У.1. обосновывать принятые расчетные схемы при их реализации в программновычислительном комплексе;

У.2. анализировать полученные результаты с точки зрения строительной механики;

У.3. реализовывать вариантные схемы для самоконтроля полученных результатов.

#### **Иметь опыт практической подготовки:**

ПП1. Выполнять и анализировать расчетные схемы в ПВК с учетом действующих требований нормативной базы на территории РФ.

#### **3.2. Технологии, обеспечивающие формирование компетенций**

Проведение лекционных занятий, лабораторных занятий.

# 4. **ТРУДОЕМКОСТЬ ДИСЦИПЛИНЫ И ВИДЫ УЧЕБНОЙ РАБОТЫ**

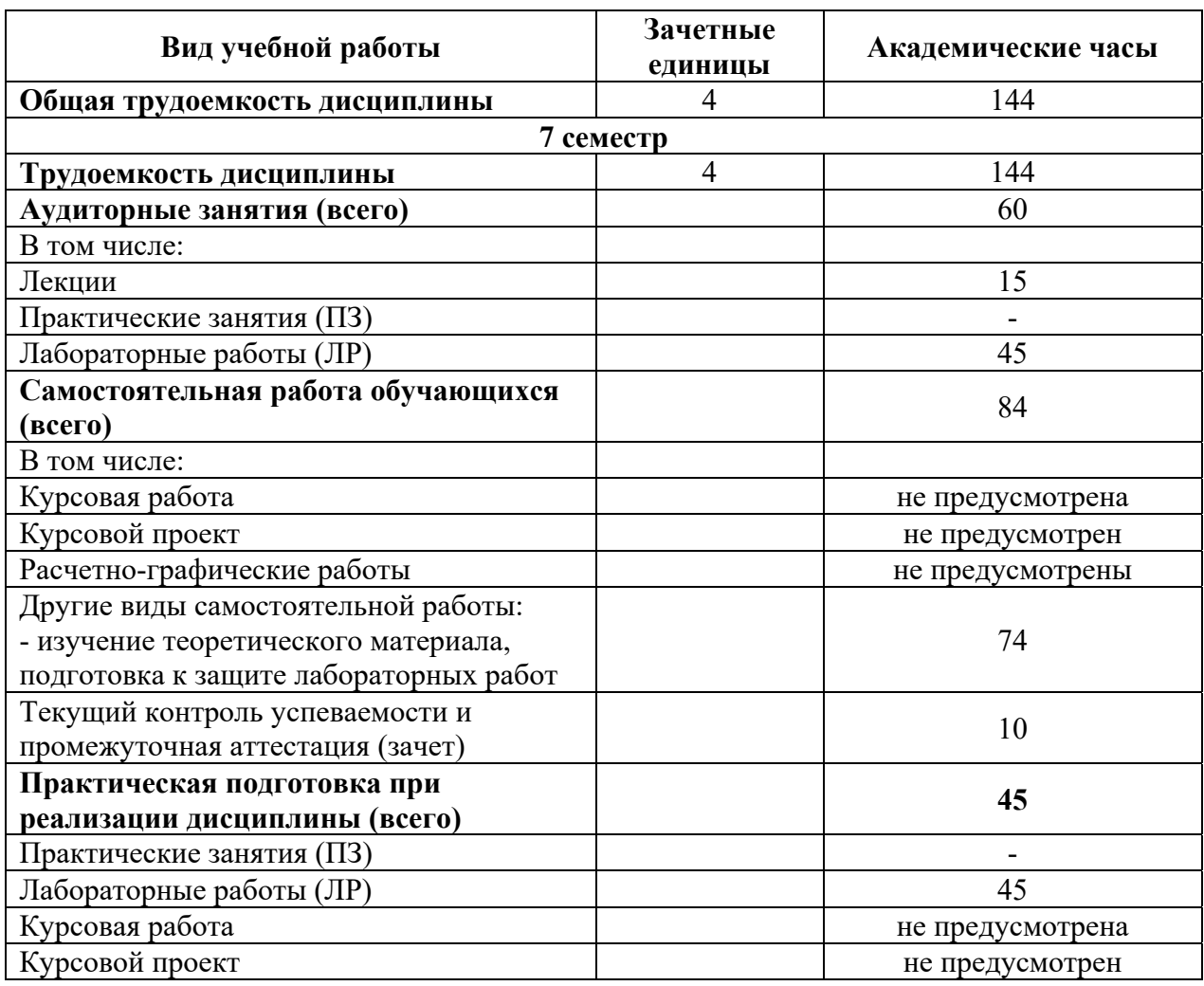

Таблица 1. Распределение трудоемкости дисциплины по видам учебной работы

# **5. СТРУКТУРА И СОДЕРЖАНИЕ ДИСЦИПЛИНЫ**

# **5.1. Структура дисциплины**

Таблица 2. Модули дисциплины, трудоемкость в часах и виды учебной работы

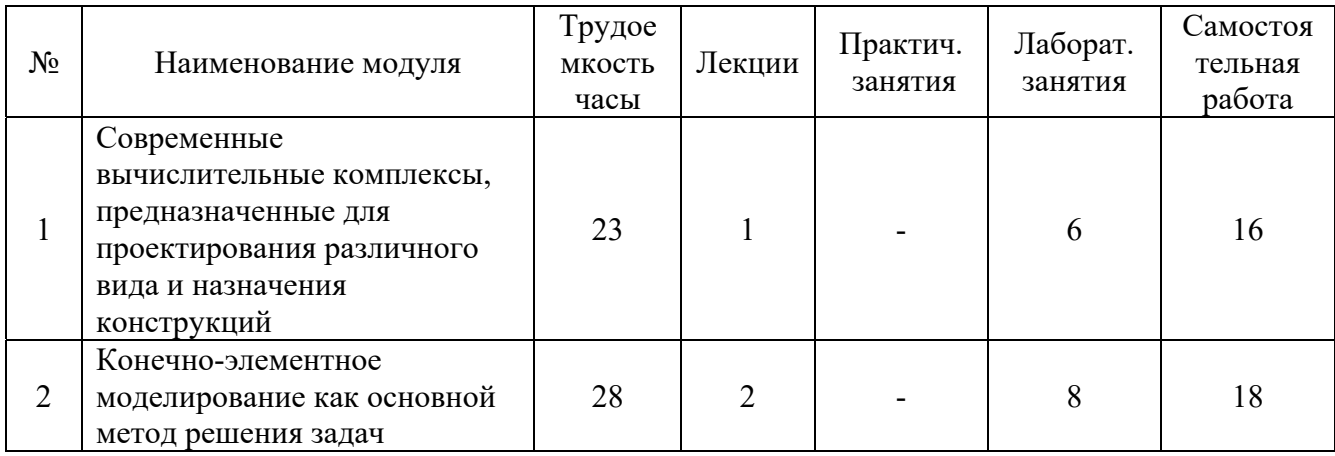

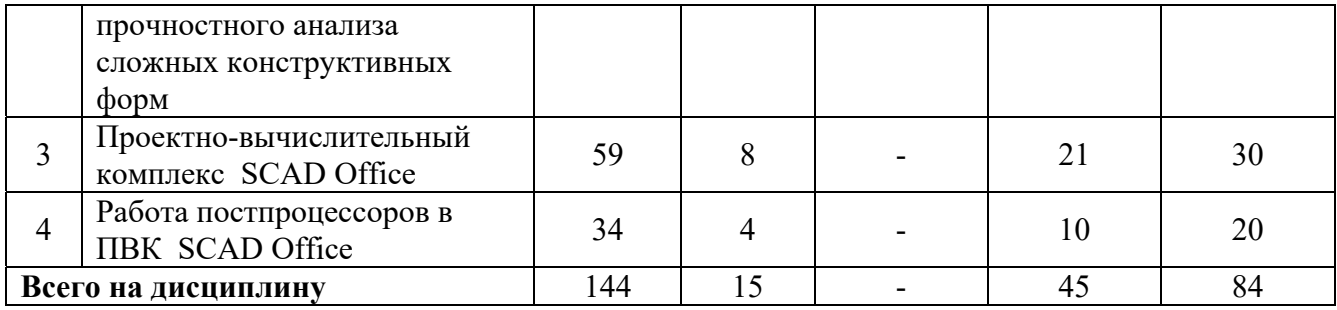

#### **5.2. Содержание дисциплины**

#### **Модуль 1**. **Современные вычислительные комплексы, предназначенные для проектирования различного вида и назначения конструкций**

Обзор программного обеспечения по автоматизации проектирования объектов строительства. Проектно-вычислительные комплексы (ПВК): SCAD Office, LIRA-Windows, Micro-FE. Общие сведения. Возможности расчетных и конструирующих модулей.

#### **Модуль 2**. **Конечно-элементное моделирование как основной метод решения задач прочностного анализа сложных конструктивных форм**

Основные методы анализа напряженно-деформированного состояния сложных механических систем. МКЭ, общие сведения. Библиотеки КЭ. Основные типы конечных элементов (КЭ). Способы решения "больших" задач. Сведения о методах суперэлементов, подконструкций. Демонстрация прочностного анализа "простейшей" конструкции – железобетонной балки на КЭ-моделях: стержневой, пластинчатой, призматической, комбинированной. Анализ результатов, оценка различий. КЭ-модели зданий распространенных систем: каркасных, бескаркасных. Степени идеализации расчетных схем, многовариантность возможных решений. Оценки адекватности модели решаемой задаче, критерии точности решений. Ошибки в моделировании, приведшие к отказам и обрушениям конструкций в реальной практике.

#### **Модуль 3. Проектно-вычислительный комплекс SCAD Office**

Состав и структура ПВК SCAD Office. Назначения и возможности основного модуля и сателитов. Виды расчетов на статические и динамические воздействия. Препроцессоры, постпроцессоры: текстовые, графические. Документы исходных данных, форматы данных. Структура, совместимость. Экспорт/импорт данных. Способы контроля и проверки входных/выходных данных.

### **Модуль 4. Работа постпроцессоров в ПВК SCAD Office Состав и структура ПВК SCAD Office.**

Подбор арматуры в ПВК. Модули армирования. Группы элементов по подбору арматуры. Создание и формирования логических зависимостей по РСУ. Подбор и проверка сечений из металлопроката. Группы для подбора и проверки стальных сечений. Конструктивный элемент. Выбор унифицированных сечений при работе с РСУ.

# **5.3. Лабораторные работы**

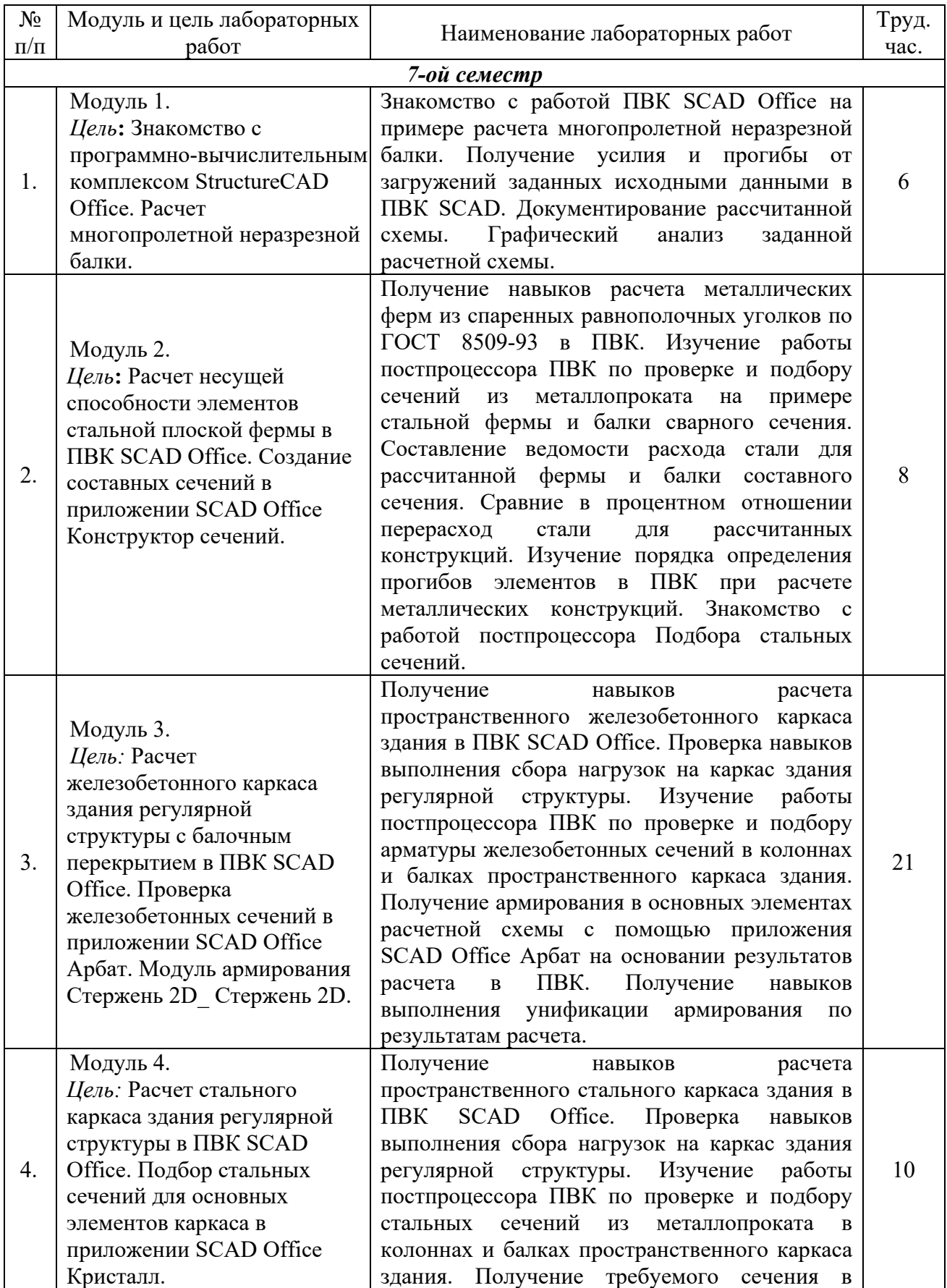

Таблица 3. Лабораторные работы и их трудоемкость

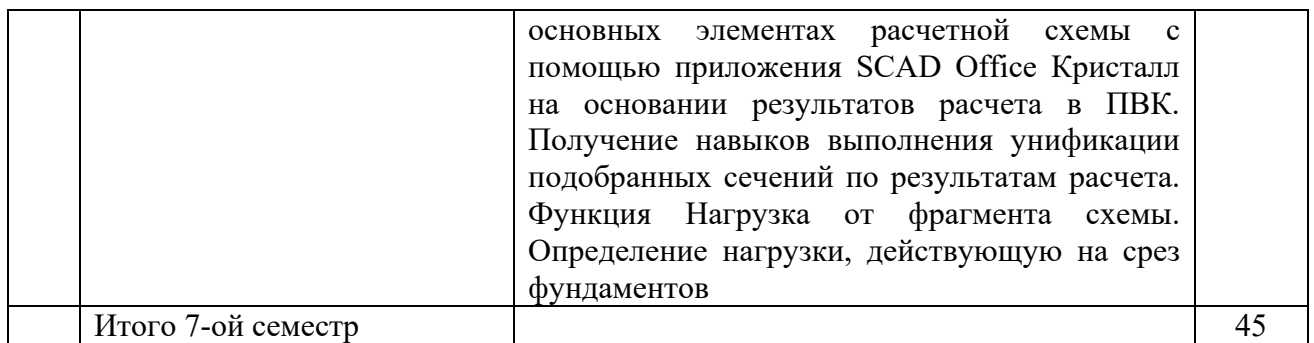

#### **5.4. Практические занятия**

Практические занятия учебным планом не предусмотрены.

#### 6. **САМОСТОЯТЕЛЬНАЯ РАБОТА ОБУЧАЮЩИХСЯ И ТЕКУЩИЙ КОНТРОЛЬ УСПЕВАЕМОСТИ**

#### **6.1. Цели самостоятельной работы**

Формирование способностей к самостоятельному познанию и обучению, поиску литературы, обобщению, оформлению и представлению полученных результатов, их критическому анализу, поиску новых и неординарных решений, аргументированному отстаиванию своих предложений, умений подготовки выступлений и ведения дискуссий.

#### **6.2. Организация и содержание самостоятельной работы**

Самостоятельная работа заключается в изучении отдельных тем курса по заданию преподавателя по рекомендуемой им учебной литературе, в подготовке к лабораторным занятиям, к текущему контролю успеваемости, подготовке к зачету.

В рамках дисциплины выполняется 4 лабораторных работ, которые защищаются посредством тестирования или устным опросом (по желанию обучающегося). Максимальная оценка за каждую выполненную лабораторную работу – 5 баллов, минимальная – 3 балла.

#### **7. УЧЕБНО-МЕТОДИЧЕСКОЕ И ИНФОРМАЦИОННОЕ ОБЕСПЕЧЕНИЕ**

#### *7.1.Основная литература*

1. Денисов, А.В. Автоматизированное проектирование строительных конструкций : учеб.-практ. пособие / А.В. Денисов; Моск. гос. строит. ун-т. - Москва : МГСУ, 2015. - ЦОР IPR SMART. - Текст : электронный. - Режим доступа: по подписке. - Дата обращения: 07.07.2022. - ISBN 978-5-7264-1073-9. - URL: https://www.iprbookshop.ru/57034.html . - $(ID=114896-0)$ 

2. Талапов, В. В. Основы BIM. Введение в информационное моделирование зданий / В. В. Талапов. — 2-е изд. — Саратов : Профобразование, 2022. — 392 c. — ISBN 978-5-4488- 1579-9. — Текст : электронный // Цифровой образовательный ресурс IPR SMART : [сайт]. — URL: https://www.iprbookshop.ru/125394.html (дата обращения: 18.11.2022). — Режим доступа: для авторизир. пользователей . - (ID=140413-0)

3. Прокопьев, В.И. Решение строительных задач в SCAD OFFICE : учеб.-практ. пособие / В.И. Прокопьев; Моск. гос. строит. ун-т. - Москва : МГСУ : Ай Пи Эр Медиа, 2015. - (Информатика). - ЦОР IPR SMART. - Текст : электронный. - Режим доступа: по подписке. - Дата обращения: 07.07.2022. - ISBN 978-5-7264-1022-7. - URL: https://www.iprbookshop.ru/30788.html . - (ID=114911-0)

4. Смородина, Е. И. Компьютерные технологии в проектировании среды. Программный пакет ArchiCAD : учебное пособие / Е. И. Смородина. — Омск : Омский государственный технический университет, 2020. — 83 c. — ISBN 978-5-8149-3039-2. — Текст : электронный // Цифровой образовательный ресурс IPR SMART : [сайт]. — URL: https://www.iprbookshop.ru/115471.html (дата обращения: 18.11.2022). — Режим доступа: для авторизир. Пользователей . - (ID=151893-0)

5. Городецкий, А.С. Компьютерные модели конструкций : учеб. пособие для вузов / А.С. Городецкий, И.Д. Евзеров. - М. : Ассоциация строительных вузов, 2009. - 357 с. - Текст : непосредственный. - ISBN 978-5-930930638-4 : 429 р. - (ID=80060-12)

#### *7.2.Дополнительная литература*

1. Колоколов, С.Б. Автоматизированное проектирование балочной площадки : учеб. пособие / С.Б. Колоколов, О.В. Никулина; Оренбургский государственный университет. - Оренбург : Оренбургский государственный университет, 2004. - Внешний сервер. - Текст : электронный. - URL: http://window.edu.ru/window/library?p\_mode=1&p\_rid=19239&p\_rubr=2.2.75.23 . - (ID=78763-0)

2. Колоколов, С.Б. Автоматизированное проектирование стального балочного перекрытия : учеб. пособие / С.Б. Колоколов, О.В. Никулина, С.В. Лисов. - Оренбург : Оренбургский гос. ун-т, 2014. - ЦОР IPR SMART. - Текст : электронный. - Режим доступа: по подписке. - Дата обращения: 07.07.2022. - URL: https://www.iprbookshop.ru/33619.html . -  $(ID=112948-0)$ 

3. Автоматизированное проектирование систем ТГВ с использованием программы Autocad : метод. указания к курсовому и дипломному проектированию для студентов направления 270800.62 Строительство с профилем «Теплогазоснабжение и вентиляция» / Нижегород. гос. архитектур.-строит. ун-т ; составители: М.М. Соколов, А.Ю. Чадов. - Нижний Новгород : Нижегородский гос. архитектурно-строит. ун-т, 2014. - ЦОР IPR SMART. - Текст : электронный. - Режим доступа: по подписке. - Дата обращения: 07.07.2022. - URL: https://www.iprbookshop.ru/30794.html . - (ID=114931-0)

4. Хейфец, А.Л. Компьютерная графика для строителей : учебник для вузов / А.Л. Хейфец, В.Н. Васильева, И.В. Буторина; под редакцией А.Л. Хейфеца. - 2-е изд. ; доп. и перераб. - Москва : Юрайт, 2022. - (Высшее образование). - Образовательная платформа Юрайт. - Текст : электронный. - Режим доступа: по подписке. - Дата обращения: 07.07.2022. - ISBN 978-5-534-10969-6. - URL: https://urait.ru/book/kompyuternaya-grafika-dlya-stroiteley-490414 . - (ID=83415-0)

5. Шумилов, К. А. Моделирование в ArchiCAD. Ч.1 : учебное пособие / К. А. Шумилов, Ю. А. Гурьева. — Санкт-Петербург : Санкт-Петербургский государственный архитектурно-строительный университет, ЭБС АСВ, 2021. — 154 c. — ISBN 978-5-9227- 1146-3, 978-5-9227-1147-0. — Текст : электронный // Цифровой образовательный ресурс IPR SMART : [сайт]. — URL: https://www.iprbookshop.ru/119660.html (дата обращения: 18.11.2022). — Режим доступа: для авторизир. Пользователей . - (ID=113854-0)

6. Шумилов, К. А. Реалистичная визуализация в ArchiCAD : учебное пособие / К. А. Шумилов. — Санкт-Петербург : Санкт-Петербургский государственный архитектурностроительный университет, ЭБС АСВ, 2019. — 143 c. — ISBN 978-5-9227-0981-1. — Текст : электронный // Цифровой образовательный ресурс IPR SMART : [сайт]. — URL: https://www.iprbookshop.ru/99314.html (дата обращения: 18.11.2022). — Режим доступа: для авторизир. пользователей. - (ID=151894-0)

7. Гуркова, М. А. Работа с графическими объектами AutoCAD с использованием языка AutoLISP : учебно-методическое пособие / М. А. Гуркова, И. В. Нестеров, Е. С. Шепитько. — Москва : Российский университет транспорта (МИИТ), 2017. — 80 c. — Текст : электронный // Цифровой образовательный ресурс IPR SMART : [сайт]. — URL: https://www.iprbookshop.ru/116071.html (дата обращения: 18.11.2022). — Режим доступа: для авторизир. пользователей. - (ID=151895-0)

8. Золотарева, Н. Л. Компьютерная графика: интерфейс пользователя в программе AutoCAD 2018 : учебное пособие / Н. Л. Золотарева, М. Н. Подоприхин. — Воронеж : Воронежский государственный технический университет, ЭБС АСВ, 2020. — 82 c. — ISBN 978-5-7731-0884-9. — Текст : электронный // Цифровой образовательный ресурс IPR SMART : [сайт]. — URL: https://www.iprbookshop.ru/111469.html (дата обращения: 18.11.2022). — Режим доступа: для авторизир. Пользователей. - (ID=151896-0)

9. Косолапов, В. В. Компьютерная графика. Решение практических задач с применением САПР AutoCAD : учебно-методическое пособие / В. В. Косолапов, Е. В. Косолапова. — Саратов : Ай Пи Эр Медиа, 2019. — 117 c. — ISBN 978-5-4486-0794-3. — Текст : электронный // Цифровой образовательный ресурс IPR SMART : [сайт]. — URL: https://www.iprbookshop.ru/85748.html . - (ID=151897-0)

10. Мясоедова, Т. М. 3D-моделирование в САПР AutoCAD : учебное пособие / Т. М. Мясоедова, Ю. А. Рогоза. — Омск : Омский государственный технический университет, 2017. — 112 c. — ISBN 978-5-8149-2498-8. — Текст : электронный // Цифровой образовательный ресурс IPR SMART : [сайт]. — URL: https://www.iprbookshop.ru/78422.html (дата обращения: 18.11.2022). — Режим доступа: для авторизир. Пользователей. -  $(ID=151898-0)$ 

11. Боресков, А.В. Компьютерная графика : учебник и практикум для среднего профессионального образования / А.В. Боресков, Е.В. Шикин. - Москва : Юрайт, 2022. - (Профессиональное образование). - Образовательная платформа Юрайт. - Текст : электронный. - Режим доступа: по подписке. - Дата обращения: 07.07.2022. - ISBN 978-5-534- 11630-4. - URL: https://urait.ru/bcode/495978 . - (ID=112991-0)

12. Дмитренко, Е.А. BIM проектирование монолитного каркасного здания в среде ПК Autodesk Revit и Лира САПР (на примере общественного здания : учебно-методическое пособие / Е.А. Дмитренко, А.В. Недорезов, С.Н. Машталер. - Макеевка : Донбасская национальная академия строительства и архитектуры : ЭБС АСВ, 2021. - ЦОР IPR SMART. - Текст : электронный. - Режим доступа: по подписке. - Дата обращения: 03.10.2022. - URL: https://www.iprbookshop.ru/120019.html . - (ID=150374-0)

13. Демидов, Н.Н. Расчет стальных рам с использованием программного комплекса ЛИРА-9 : учеб. пособие / Н.Н. Демидов. - Москва : Московский государственный строительный университет, Ай Пи Эр Медиа, ЭБС АСВ, 2015. - ЦОР IPR SMART. - Текст : электронный. - Режим доступа: по подписке. - Дата обращения: 07.07.2022. - ISBN 978-5- 7264-1147-7. - URL: https://www.iprbookshop.ru/38469.html . - (ID=74666-0)

14. Малахова, А.Н. Проектирование железобетонных конструкций с использованием программного комплекса ЛИРА : учеб. пособие / А.Н. Малахова, М.А. Мухин. - Москва : Московский государственный строительный университет : ЭБС АСВ, 2011. - ЦОР IPR SMART. - Текст : электронный. - Режим доступа: по подписке. - Дата обращения: 07.07.2022. - ISBN 978-5-7264-1059-3. - URL: https://www.iprbookshop.ru/57054.html . - (ID=100904-0)

#### *7.3. Методические материалы*

1. Учебно-методический комплекс дисциплины "Автоматизированное проектирование" направления подготовки 08.03.01 Строительство. Профиль: Промышленное и гражданское строительство : ФГОС 3+ +/ Каф. Конструкции и сооружения.- 2022. - (УМК). - Текст : электронный. - 0-00. - URL: https://elib.tstu.tver.ru/MegaPro/GetDoc/Megapro/90218 . -  $(ID=90218-1)$ 

2. Оценочные средства по дисциплине "Автоматизированное проектирование" направление подготовки бакалавров 08.03.01 Строительство. Профиль: Промышленное и гражданское строительство : в составе учебно-методического комплекса / Каф. Конструкции и сооружения ; сост. А.В. Бровкин. - Тверь : ТвГТУ, 2017. - (УМК-В). - Сервер. - Текст : электронный. - (ID=124686-0)

3. Лабораторный практикум по дисциплине "Автоматизированное проектирование". Программно-вычислительный комплекс StructureCAD : в составе учебно-методического комплекса / Каф. Конструкции и сооружения ; сост.: Т.Р. Баркая, А.В. Бровкин, А.В. Крутских, П.О. Скудалов, С.А. Соколов, Р.З. Цыбина. - Тверь : ТвГТУ, 2017. - (УМК-ЛР). - Сервер. - Текст : электронный. - URL: https://elib.tstu.tver.ru/MegaPro/GetDoc/Megapro/124673  $. - (ID=124673-0)$ 

4. Вопросы для подготовки к зачету по дисциплине "Автоматизированное проектирование" направление подготовки бакалавров 08.03.01 Строительство. Профиль: Промышленное и гражданское строительство : в составе учебно-методического комплекса / Каф. Конструкции и сооружения ; сост. А.В. Бровкин. - Тверь : ТвГТУ, 2017. - (УМК-В). - Сервер. - Текст : электронный. - URL: https://elib.tstu.tver.ru/MegaPro/GetDoc/Megapro/124685  $. - (ID=124685-0)$ 

### *7.4. Программное обеспечение по дисциплине*

1. Операционная система Microsoft Windows: лицензии № ICM-176609 и № ICM-176613 (Azure Dev Tools for Teaching).

2. Microsoft Office 2019 Russian Academic: OPEN No Level: лицензия № 41902814.

7*.5. Специализированные базы данных, справочные системы, электроннобиблиотечные системы, профессиональные порталы в Интернет.*  ЭБС и лицензионные ресурсы ТвГТУ размещены:

- 1. Ресурсы:https://lib.tstu.tver.ru/header/obr-res
- 
- 2. ЭКТвГТУ:https://elib.tstu.tver.ru/MegaPro/Web
- 3. ЭБС "Лань":https://e.lanbook.com/
- 4. ЭБС "Университетская библиотека онлайн":https://www.biblioclub.ru/
- 5. ЭБС «IPRBooks»:https://www.iprbookshop.ru/
- 6. Электронная образовательная платформа "Юрайт" (ЭБС «Юрайт»):https://urait.ru/
- 7. Научная электронная библиотека eLIBRARY:https://elibrary.ru/
- 8. Информационная система "ТЕХНОРМАТИВ". Конфигурация "МАКСИМУМ" : сетевая версия (годовое обновление): [нормативно-технические, нормативноправовые и руководящие документы (ГОСТы, РД, СНиПы и др.]. Диск 1,2,3,4. - М. :Технорматив, 2014. - (Документация для профессионалов). - CD. - Текст : электронный. - 119600 р. – (105501-1)
- 9. База данных учебно-методических комплексов:https://lib.tstu.tver.ru/header/umk.html

УМК размещен: https://elib.tstu.tver.ru/MegaPro/GetDoc/Megapro/117309

# 8. **МАТЕРИАЛЬНО-ТЕХНИЧЕСКОЕ ОБЕСПЕЧЕНИЕ**

С целью более эффективной организации выполнения студентами лабораторных работ и усвоения материала по изучаемому курсу в целом на кафедре используются:

- мультимедийное оборудование;
- наглядные пособия (макеты, стенды);
- компьютеры, оснащенные ПО SCAD Office (Demo);
- проектор, ноутбук, экран;
- учебные пособия.

### Таблица 4 Требование к оснащенности аудитории

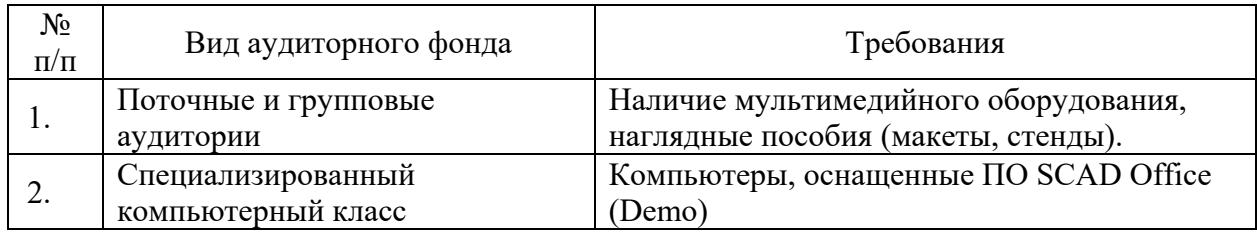

Таблица 5. Перечень материально-технического обеспечения дисциплины

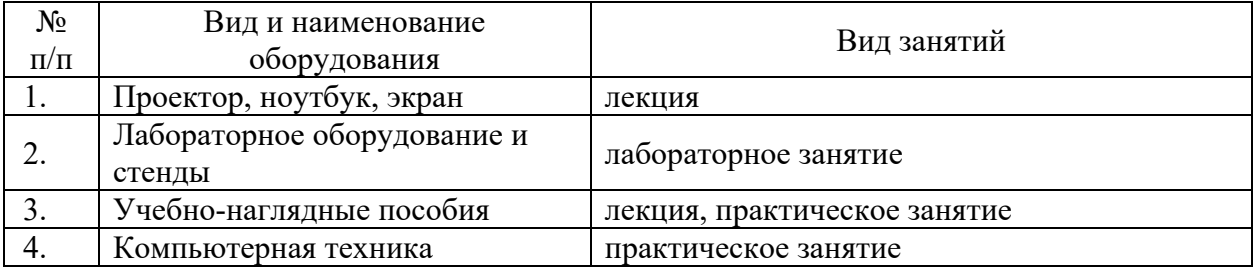

# **9. ФОНД ОЦЕНОЧНЫХ СРЕДСТВ ДЛЯ ПРОВЕДЕНИЯ ПРОМЕЖУТОЧНОЙ АТТЕСТАЦИИ**

#### **9.1. Фонд оценочных средств промежуточной аттестации в форме экзамена**  Учебным планом экзамен по дисциплине не предусмотрен

# **9.2. Фонд оценочных средств промежуточной аттестации в форме зачета**

Зачет производится по результатам разработки и представления частей двух параллельных расчетно-практических заданий:

1. Разработка некоторых частей разделов технической эксплуатации проектов капитального ремонта и реконструкции с расчетом соответствующих показателей (ТЭП и ПЭК) и представлением схем и видеоматериалов конкретных объектов (МКД),

2. Составление «портфолио» документации по сервисному обслуживанию и эксплуатации систем инженерного оборудования (акты, паспорта, периодичность ТОиР).

# *Вид промежуточной аттестации в форме зачета*

*1. Вид промежуточной аттестации устанавливается преподавателем:*

 по результатам текущего контроля знаний и умений, обучающегося без дополнительных контрольных испытаний;

 по результатам выполнения дополнительного итогового контрольного испытания при наличии у студентов задолженностей по текущему контролю.

*2. При промежуточной аттестации* без выполнения дополнительного итогового контрольного испытания студенту в обязательном порядке описываются критерии проставления зачёта:

 «ЗАЧТЕНО» - выставляется обучающемуся при условии выполнения им всех контрольных мероприятий: посещение лекций в объеме не менее 80%, контактной работы с преподавателем, выполнения и защиты всех лабораторных работ.

При промежуточной аттестации с выполнением заданий дополнительного итогового контрольного испытания студенту выдается билет с вопросами и задачами.

Число заданий для дополнительного итогового контрольного испытания - 15.

Число вопросов – 3 (2 вопроса для категории «знать» и 1 вопрос для категории «уметь»).

Продолжительность – 60 минут.

3. Шкала оценивания промежуточной аттестации – «зачтено», «не зачтено».

4. Критерии выполнения контрольного испытания и условия проставления зачёта:

для категории «знать» (бинарный критерий):

Ниже базового – 0 баллов.

Базовый уровень – 1 балл.

Критерии оценки и ее значение для категории «уметь» (бинарный критерий):

Отсутствие умения – 0 балл.

Наличие умения – 1 балл.

Критерии итоговой оценки за зачет:

«зачтено» - при сумме баллов 2 или 3;

«не зачтено» - при сумме баллов 0 или 1.

5. Для дополнительного итогового контрольного испытания студенту в обязательном порядке предоставляется:

база заданий, предназначенных для предъявления обучающемуся на дополнительном итоговом контрольном испытании (типовой образец задания приведен в Приложении);

методические материалы, определяющие процедуру проведения дополнительного итогового испытания и проставления зачёта.

6. Задание выполняется письменно.

### **Перечень вопросов дополнительного итогового контрольного испытания:**

1. Основные свойства стержневого конечного элемента. Назначение местных осей.

2. Типы стержневых конечных элементов используемых в ПВК SCAD Office. Общее описание.

3. Основные свойства конечного элемента Стержень плоской фермы. Правило знаков для усилий. Применение типа схемы Плоская шарнирно стержневая система. Доступные степени свободы.

4. Основные свойства конечного элемента Стержень плоской рамы. Правило знаков для усилий. Применение типа схемы Плоская рама. Доступные степени свободы.

5. Основные свойства конечного элемента Пространственный стержень. Правило знаков для усилий. Применение типа схемы Система общего вида. Доступные степени свободы.

6. Правило устройства шарниров и ползунов в стержневых конечных элементах. Основные положения.

7. Правило устройства жестких вставок в стержневых конечных элементах. Основные положения. Их основное назначение.

8. Работа постпроцессора по подбору и проверке заданного армирования. Типы модулей армирования в ПВК SCAD Office. Основное назначение каждого модуля.

9. Модуль армирования Стержень 2D. Основные свойства и правила расстановки и анализа полученного армирования.

10. Модуль армирования Стержень 3D. Основные свойства и правила расстановки и анализа полученного армирования.

11. Модуль армирования Плита оболочка. Основные свойства и правила расстановки и анализа полученного армирования.

12. Основные типы расчетных схем используемых в ПВК SCAD Office. Общее описание и их основное назначение.

13. Основные способы задания жесткостных характеристик конечным элементам. Краткое описание.

14. Правила копирования расчетной схемы в ПВК SCAD Office. Основные правила копирования конечных элементов расчетной схемы. Работа с нагрузками при копировании.

15. Функция Сборка в ПВК SCAD Office. Основные способы сборки. Работа с нагрузками при сборке.

16. Подбор и проверка сечений из металлопроката в ПВК SCAD Office. Общие положения работы постпроцессора. Подбор (проверка) сечения с помощью КОНСТРУКТИВНОГО ЭЛЕМЕНТА.

17. Побор и проверка сечений из металлопроката в ПВК SCAD Office. Общие положения работы постпроцессора. Подбор (проверка) сечения с помощью ГРУППЫ КОНСТРУКТИВНЫХ ЭЛЕМЕНТОВ.

18. Группы элементов при создании расчетных схем. Правила создания и назначение групп.

19. Правила создание комбинаций нагрузок. Основное назначение.

20. Способы задания нагрузок на стержневые и пластинчатые элементы. Основные типы нагрузок. Отличие загружений от группы нагрузок. Примеры применения.

21. Правила и особенности создания Расчетных сочетаний усилий (РСУ). Основные свойства загружений, оговоренные в РСУ.

# **10. МЕТОДИЧЕСКИЕ РЕКОМЕНДАЦИИ ПО ОРГАНИЗАЦИИ ИЗУЧЕНИЯ ДИСЦИПЛИНЫ.**

Студенты перед началом изучения дисциплины ознакомлены с системами кредитных единиц и балльно-рейтинговой оценки, которые опубликованы и размещены на сайте вуза или кафедры.

В учебный процесс внедрена субъект-субъектная педагогическая технология, при которой в расписании каждого преподавателя определяется время консультаций студентов по закрепленному за ним модулю дисциплины.

Студенты, изучающие дисциплину, обеспечены учебной и научной литературой для выполнения всех видов самостоятельной работы, и учебно-методическим комплексом по дисциплине.

При реализации дисциплины должны использоваться следующие образовательные технологии:

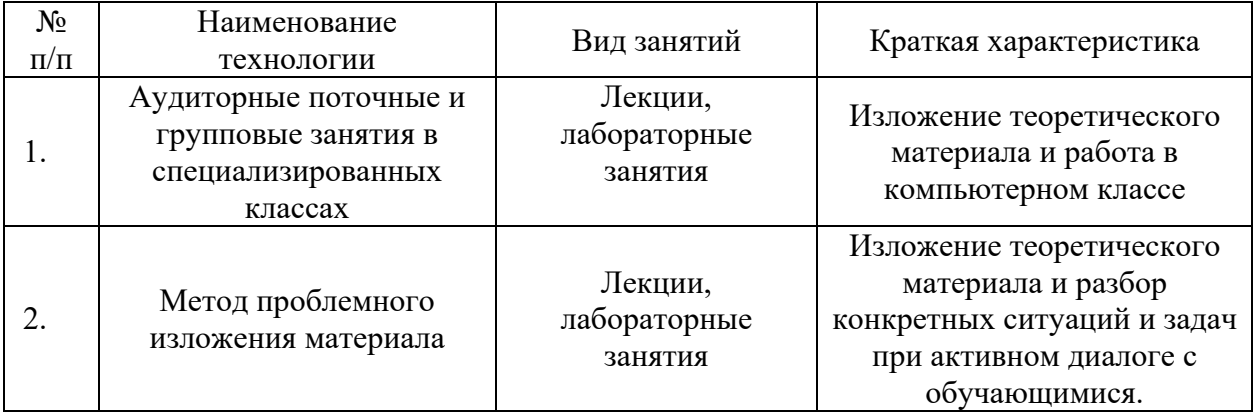

Информационные ресурсы используются при реализации следующих видов занятий

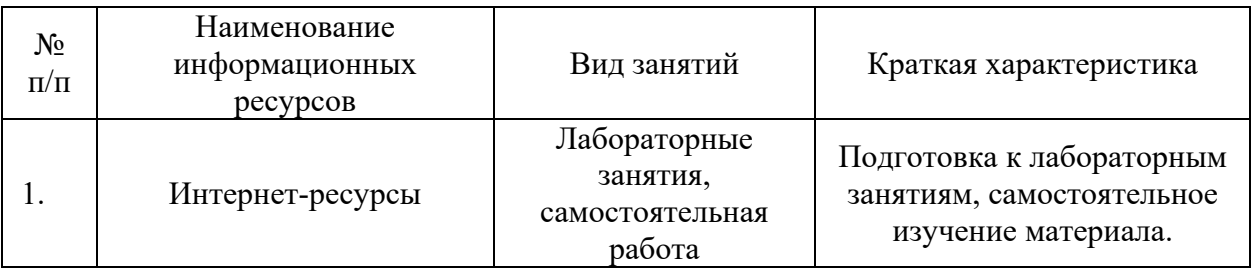

#### **11. ВНЕСЕНИЕ ИЗМЕНЕНИЙ И ДОПОЛНЕНИЙ В РАБОЧУЮ ПРОГРАММУ ДИСЦИПЛИНЫ**

Протоколами заседаний кафедры ежегодно обновляется содержание рабочих программ дисциплин, по утвержденной «Положением о рабочих программах дисциплин» форме.

# Федеральное государственное бюджетное образовательное учреждение высшего образования **«Тверской государственный технический университет»**

Направление подготовки бакалавров 08.03.01 Строительство

Профиль – Архитектурно-конструктивное проектирование зданий Кафедра конструкций и сооружений

Дисциплина Автоматизированное проектирование

Семестр 7

# **ЗАДАНИЕ № \_\_\_\_\_**

#### **для дополнительного итогового контрольного испытания (зачета)**

- 1. Вопрос для проверки уровня «ЗНАТЬ» 0 или 1 балл: *Основные свойства стержневого конечного элемента. Назначение местных осей.*
- 2. Задание для проверки уровня «ЗНАТЬ» 0 или 1 балл: *Правила копирования расчетной схемы в ПВК SCAD Office. Основные правила копирования конечных элементов расчетной схемы. Работа с нагрузками при копировании.*
- 3. Задание для проверки уровня «УМЕТЬ» 0 или 1 балл: *Для заданных вариантов расчетных схем определить напряженнодеформированное состояние (НДС) элементов конструкций от действия узловых сил Р и F.*

# **Критерии итоговой оценки за зачет:**

«зачтено» - при сумме баллов 2 или 3; «не зачтено» - при сумме баллов 0, или 1.

Составитель: доцент \_\_\_\_\_\_\_\_\_\_\_\_\_\_\_\_\_\_\_\_ А.В. Бровкин

Заведующий кафедрой \_\_\_\_\_\_\_\_\_\_\_\_\_\_\_\_\_\_\_ Т.Р. Баркая